## SAP ABAP table HDB\_RANGES\_STRUC {Generic Structure for RANGES}

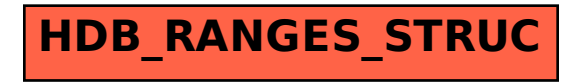